# Package 'clustrd'

May 29, 2017

Type Package

Title Methods for Joint Dimension Reduction and Clustering

**Description** A class of methods that combine dimension reduction and clustering of continuous or categorical data. For continuous data, the package contains implementations of factorial Kmeans (Vichi and Kiers 2001; <DOI:10.1016/S0167-9473(00)00064-5>) and reduced Kmeans (De Soete and Carroll 1994; <DOI:10.1007/978-3-642-51175-2\_24>); both methods that combine principal component analysis with K-means clustering. For categorical data, the package provides MCA K-means (Hwang, Dillon and Takane 2006; <DOI:10.1007/s11336-004-1173-x>), i-FCB (Iodice D'Enza and Palumbo 2013, <DOI:10.1007/s00180-012-0329-x>) and Cluster Correspondence Analysis (van de Velden, Iodice D'Enza and Palumbo 2017; <DOI:10.1007/s11336- 016-9514-0>), which combine multiple correspondence analysis with K-means. Version 1.2.0

Date 2017-05-29

Author Angelos Markos [aut, cre], Alfonso Iodice D'Enza [aut], Michel van de Velden [ctb]

Maintainer Angelos Markos <amarkos@gmail.com>

Depends ggplot2, dummies, grid

Imports corpcor, GGally, fpc, cluster, dplyr, plyr, ggrepel, ca, stats

License GPL  $(>= 2)$ 

NeedsCompilation no

Repository CRAN

Date/Publication 2017-05-29 21:26:32 UTC

# R topics documented:

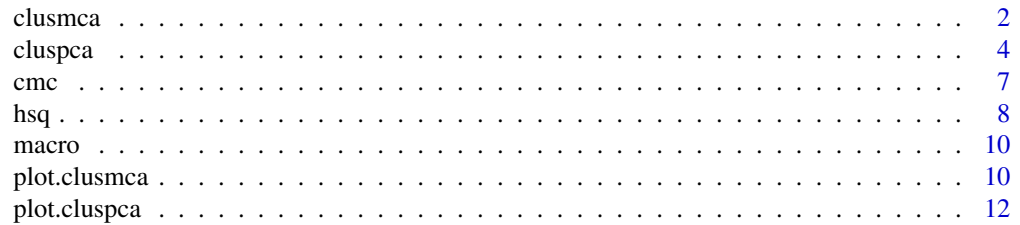

 $2 \,$  clusmca  $\,$  clusmca  $\,$  clusmca  $\,$  clusmca  $\,$  clusmca  $\,$  clusmca  $\,$  clusmca  $\,$  clusmca  $\,$  clusmca  $\,$  clusmca  $\,$  clusmca  $\,$  clusmca  $\,$  clusmca  $\,$  clusmca  $\,$  clusmca  $\,$  clusmca  $\,$  clusmca

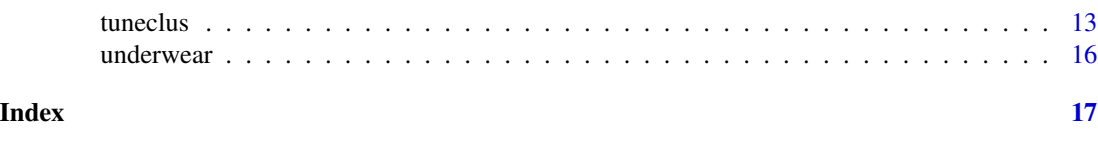

<span id="page-1-1"></span>

clusmca *Joint dimension reduction and clustering of categorical data.*

# Description

This function implements MCA K-means (Hwang, Dillon and Takane, 2006), i-FCB (Iodice D' Enza and Palumbo, 2013) and Cluster Correspondence Analysis (van de Velden, Iodice D' Enza and Palumbo, 2017). The methods combine variants of Correspondence Analysis for dimension reduction with K-means for clustering.

#### Usage

```
clusmca(data, nclus, ndim, method=c("clusCA","iFCB","MCAk"),
alphak = .5, nstart = 100, smartStart = NULL, gamma = TRUE,
seed = 1234)
## S3 method for class 'clusmca'
print(x, \ldots)## S3 method for class 'clusmca'
summary(object, ...)
## S3 method for class 'clusmca'
fitted(object, mth = c("centers", "classes"), ...)
```
#### Arguments

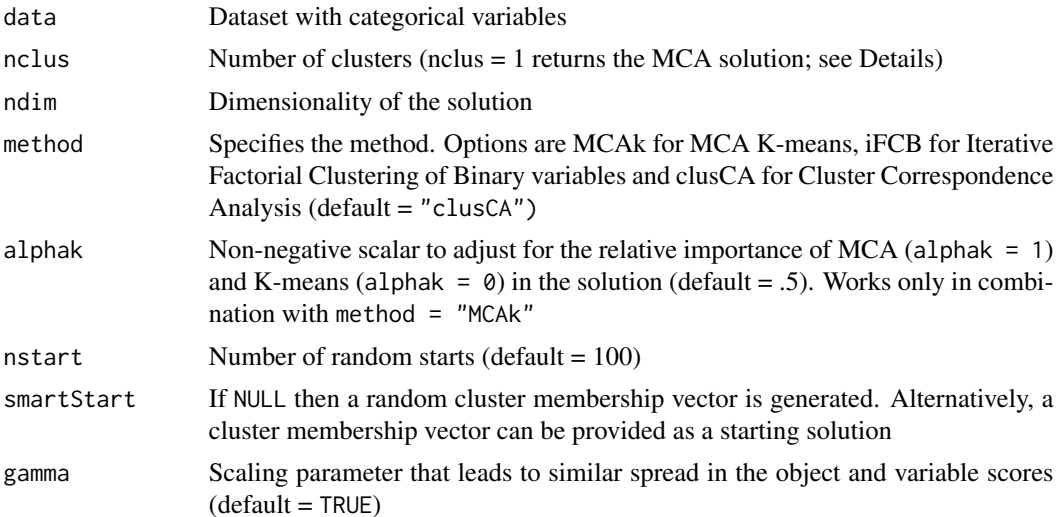

<span id="page-1-0"></span>

#### <span id="page-2-0"></span>clusmca 3

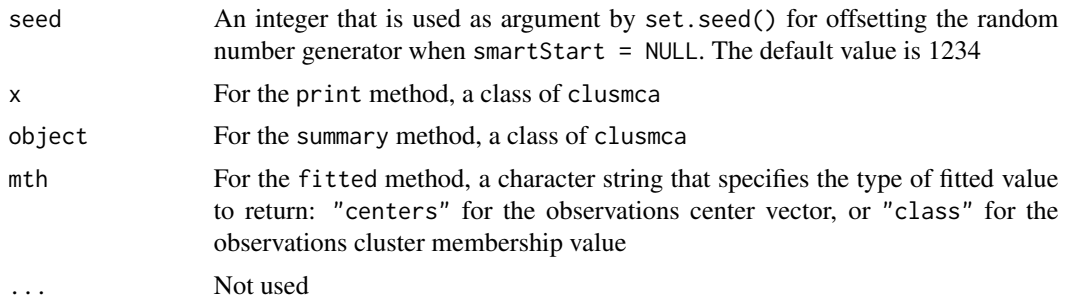

#### Details

For the K-means part, the algorithm of Hartigan-Wong is used by default.

The hidden print and summary methods print out some key components of an object of class clusmca.

The hidden fitted method returns cluster fitted values. If method is "classes", this is a vector of cluster membership (the cluster component of the "clusmca" object). If method is "centers", this is a matrix where each row is the cluster center for the observation. The rownames of the matrix are the cluster membership values.

When nclus = 1 the function returns the MCA solution with objects in principal and variables in standard coordinates (plot(object) shows the corresponding asymmetric biplot).

#### Value

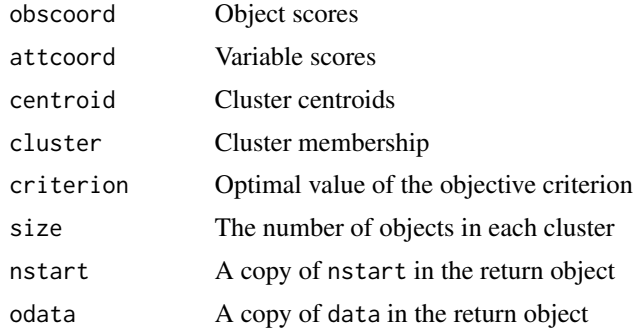

#### References

Hwang, H., Dillon, W. R., and Takane, Y. (2006). An extension of multiple correspondence analysis for identifying heterogenous subgroups of respondents. *Psychometrika*, 71, 161-171.

Iodice D'Enza, A., and Palumbo, F. (2013). Iterative factor clustering of binary data. *Computational Statistics*, *28*(2), 789-807.

van de Velden M., Iodice D' Enza, A., and Palumbo, F. (2017). Cluster correspondence analysis. *Psychometrika*, *82*(1), 158-185.

#### See Also

[cluspca](#page-3-1), [tuneclus](#page-12-1)

```
data(cmc)
# Preprocessing: values of wife's age and number of children were categorized
# into three groups based on quartiles
\text{cmc$W_AGE = ordered(cut(cmc$W_AGE, c(16, 26, 39, 49), include.lowest = TRUE)}levels(cmc$W_AGE) = c("16-26","27-39","40-49")
\text{cmc$NCHILD} = \text{ordered}(\text{cut}(\text{cmc$NCHILD}, c(0,1,4,17), \text{right} = \text{FALSE}))levels(cmc$NCHILD) = c("0", "1-4", "5 and above")#Cluster Correspondence Analysis solution with 3 clusters in 2 dimensions
#after 10 random starts
outclusCA = clusmca(cmc, 3, 2, method = "clusCA", nstart = 10)
outclusCA
#Scatterplot (dimensions 1 and 2)
plot(outclusCA)
#MCA K-means solution with 3 clusters in 2 dimensions after 10 random starts
outMCAk = clusmca(cmc, 3, 2, method = "MCAk", nstart = 10)
outMCAk
#Scatterplot (dimensions 1 and 2)
plot(outMCAk)
#nclus = 1 just gives the MCA solution
#outMCA = clusmca(cmc, 1, 2)
#outMCA
#Scatterplot (dimensions 1 and 2)
#asymmetric biplot with scaling gamma = TRUE
#plot(outMCA)
```
<span id="page-3-1"></span>

cluspca *Joint dimension reduction and clustering of continuous data.*

# Description

This function implements Factorial K-means (Vichi and Kiers, 2001) and Reduced K-means (De Soete and Carroll, 1994), as well as a compromise version of these two methods. The methods combine Principal Component Analysis for dimension reduction with K-means for clustering.

#### Usage

```
cluspca(data, nclus, ndim, alpha = NULL, method = c("RKM","FKM"),
center = TRUE, scale = TRUE, rotation = "none", nstart = 100,
smartStart = NULL, seed = 1234)
## S3 method for class 'cluspca'
print(x, \ldots)## S3 method for class 'cluspca'
summary(object, ...)
```
<span id="page-3-0"></span>

```
## S3 method for class 'cluspca'
fitted(object, mth = c("centers", "classes"), ...)
```
#### Arguments

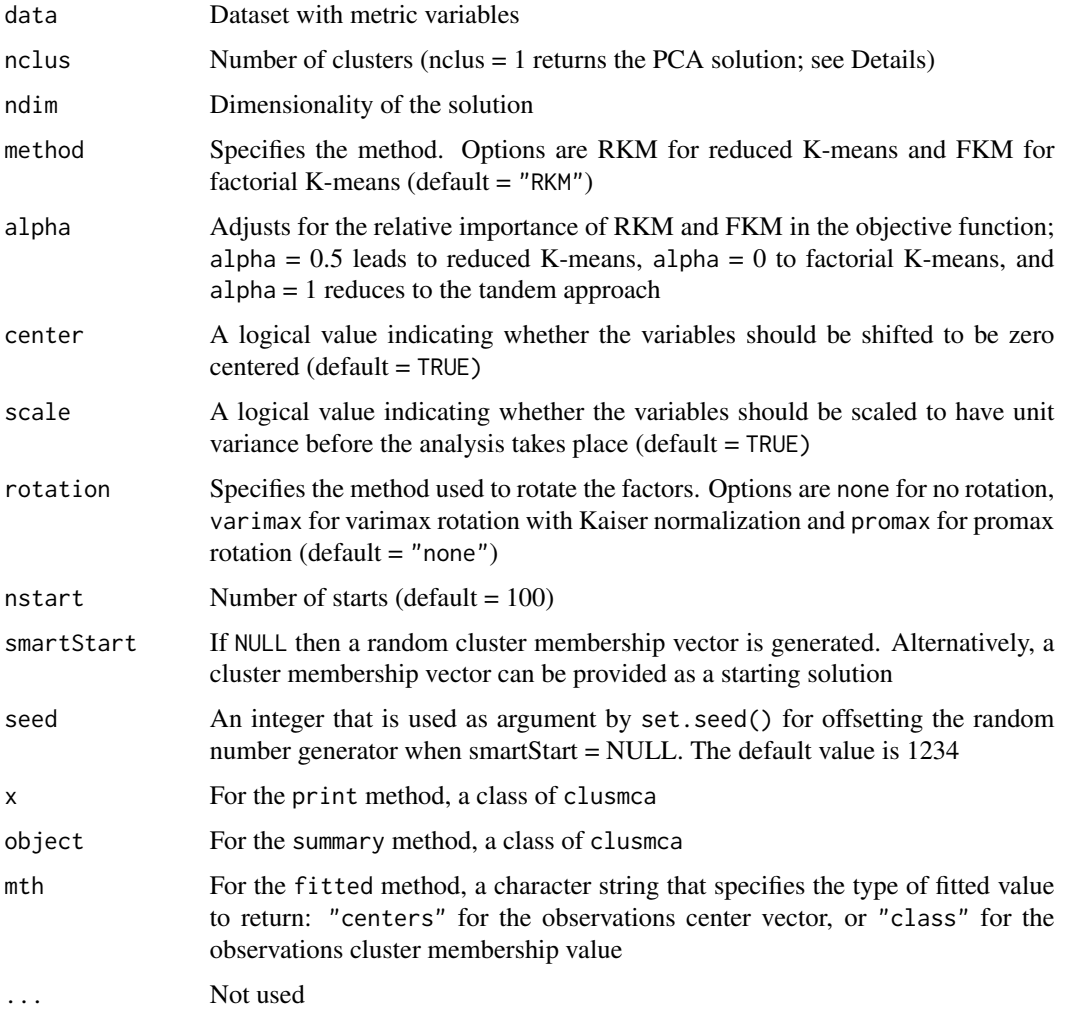

#### Details

For the K-means part, the algorithm of Hartigan-Wong is used by default.

The hidden print and summary methods print out some key components of an object of class cluspca.

The hidden fitted method returns cluster fitted values. If method is "classes", this is a vector of cluster membership (the cluster component of the "cluspca" object). If method is "centers", this is a matrix where each row is the cluster center for the observation. The rownames of the matrix are the cluster membership values.

<span id="page-5-0"></span>6 cluspca control of the control of the control of the control of the control of the cluspca cluspca control of the control of the control of the control of the control of the control of the control of the control of the c

#### Value

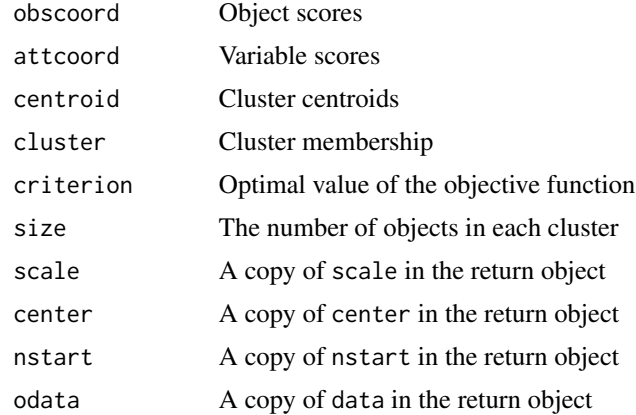

#### References

De Soete, G., and Carroll, J. D. (1994). K-means clustering in a low-dimensional Euclidean space. In Diday E. et al. (Eds.), *New Approaches in Classification and Data Analysis*, Heidelberg: Springer, 212-219.

Vichi, M., and Kiers, H.A.L. (2001). Factorial K-means analysis for two-way data. *Computational Statistics and Data Analysis*, 37, 49-64.

#### See Also

[clusmca](#page-1-1), [tuneclus](#page-12-1)

#### Examples

```
#Reduced K-means with 3 clusters in 2 dimensions after 10 random starts
data(macro)
outRKM = cluspca(macro, 3, 2, method = "RKM", rotation = "varimax", scale = FALSE, nstart = 10)
summary(outRKM)
#Scatterplot (dimensions 1 and 2) and cluster description plot
plot(outRKM, cludesc = TRUE)
#Factorial K-means with 3 clusters in 2 dimensions
#with a Reduced K-means starting solution
data(macro)
outFKM = cluspca(macro, 3, 2, method = "FKM", rotation = "varimax",
scale = FALSE, smartStart = outRKM$cluster)
outFKM
#Scatterplot (dimensions 1 and 2) and cluster description plot
plot(outFKM, cludesc = TRUE)
#To get the Tandem approach (PCA(SVD) + K-means)
outTandem = cluspca(macro, 3, 2, alpha = 1)
plot(outTandem)
#nclus = 1 just gives the PCA solution
```
<span id="page-6-0"></span>cmc  $\sim$  7

```
#outPCA = cluspca(macro, 1, 2)
#outPCA
#Scatterplot (dimensions 1 and 2) with scaling gamma = TRUE
#plot(outPCA)
```
#### cmc *Contraceptive Choice in Indonesia*

#### Description

Data of married women in Indonesia who were not pregnant (or did not know they were pregnant) at the time of the survey. The dataset contains demographic and socio-economic characteristics of the women along with their preferred method of contraception (no use, long-term methods, short-term methods).

#### Usage

data(cmc)

#### Format

A data frame containing 1,437 observations on the following 10 variables.

W\_AGE wife's age in years.

W\_EDU ordered factor indicating wife's education, with levels "low", "2", "3" and "high".

H\_EDU ordered factor indicating wife's education, with levels "low", "2", "3" and "high".

NCHILD number of children.

W\_REL factor indicating wife's religion, with levels "non-Islam" and "Islam".

W\_WORK factor indicating if the wife is working.

- H\_OCC factor indicating husband's occupation, with levels "1", "2", "3" and "4". The labels are not known.
- SOL ordered factor indicating the standard of living index with levels "low", "2", "3" and "high".

MEDEXP factor indicating media exposure, with levels "good" and "not good".

CM factor indicating the contraceptive method used, with levels "no-use", "long-term" and "short-term".

#### Source

This dataset is part of the 1987 National Indonesia Contraceptive Prevalence Survey and was created by Tjen-Sien Lim. It has been taken from the UCI Machine Learning Repository at [http:](http://archive.ics.uci.edu/ml/) [//archive.ics.uci.edu/ml/](http://archive.ics.uci.edu/ml/).

#### References

Lim, T.-S., Loh, W.-Y. & Shih, Y.-S. (1999). A Comparison of Prediction Accuracy, Complexity, and Training Time of Thirty-three Old and New Classification Algorithms. *Machine Learning*, *40*(3), 203-228.

<span id="page-7-0"></span>data(cmc)

hsq *Humor Styles*

#### Description

The dataset was collected with an interactive online version of the Humor Styles Questionnaire (HSQ) which assesses four independent ways in which people express and appreciate humor (Martin et al. 2003): affiliative, defined as the benign uses of humor to enhance one's relationships with others; self-enhancing, indicating uses of humor to enhance the self; aggressive, the use of humor to enhance the self at the expense of others; self-defeating the use of humor to enhance relationships at the expense of oneself. The main part of the questionnaire consisted of 32 statements rated from 1 to 5 according to the respondents' level of agreement. Three more questions were included (age, gender and self-reported accuracy of answer). The number of respondents is 993, after removing the cases with missing values in the 32 statements.

#### Usage

data("hsq")

#### Format

A data frame with 993 observations on 35 variables. The first 32 variables are Likert-type statements with 5 response categories, ranging from 1 (strong agreement) to 5 (strong disagreement).

- AF1 I usually don't laugh or joke around much with other people
- AF2 If I am feeling depressed, I can usually cheer myself up with humor
- AF3 If someone makes a mistake, I will often tease them about it
- AF4 I let people laugh at me or make fun at my expense more than I should
- AF5 I don't have to work very hard at making other people laugh I seem to be a naturally humorous person
- AF6 Even when I'm by myself, I'm often amused by the absurdities of life
- AF7 People are never offended or hurt by my sense of humor
- AF8 I will often get carried away in putting myself down if it makes my family or friends laugh
- SE1 I rarely make other people laugh by telling funny stories about myself
- SE2 If I am feeling upset or unhappy I usually try to think of something funny about the situation to make myself feel better
- SE3 When telling jokes or saying funny things, I am usually not very concerned about how other people are taking it
- SE4 I often try to make people like or accept me more by saying something funny about my own weaknesses, blunders, or faults
- SE5 I laugh and joke a lot with my closest friends
- SE6 My humorous outlook on life keeps me from getting overly upset or depressed about things
- SE7 I do not like it when people use humor as a way of criticizing or putting someone down
- SE8 I don't often say funny things to put myself down
- AG1 I usually don't like to tell jokes or amuse people
- AG2 If I'm by myself and I'm feeling unhappy, I make an effort to think of something funny to cheer myself up
- AG3 Sometimes I think of something that is so funny that I can't stop myself from saying it, even if it is not appropriate for the situation
- AG4 I often go overboard in putting myself down when I am making jokes or trying to be funny
- AG5 I enjoy making people laugh
- AG6 If I am feeling sad or upset, I usually lose my sense of humor
- AG7 I never participate in laughing at others even if all my friends are doing it
- AG8 When I am with friends or family, I often seem to be the one that other people make fun of or joke about
- SD1 I don't often joke around with my friends
- SD2 It is my experience that thinking about some amusing aspect of a situation is often a very effective way of coping with problems
- SD3 If I don't like someone, I often use humor or teasing to put them down
- SD4 If I am having problems or feeling unhappy, I often cover it up by joking around, so that even my closest friends don't know how I really feel
- SD5 I usually can't think of witty things to say when I'm with other people
- SD6 I don't need to be with other people to feel amused I can usually find things to laugh about even when I'm by myself
- SD7 Even if something is really funny to me, I will not laugh or joke about it if someone will be offended
- SD8 Letting others laugh at me is my way of keeping my friends and family in good spirits

# References

Martin, R. A., Puhlik-Doris, P., Larsen, G., Gray, J., & Weir, K. (2003). Individual differences in uses of humor and their relation to psychological well-being: Development of the Humor Styles Questionnaire. *Journal of Research in Personality*, *37*(1), 48-75.

#### Examples

data(hsq)

<span id="page-9-0"></span>

#### Description

Data on the macroeconomic performance of national economies of 20 countries, members of the OECD (September 1999). The performance of the economies reflects the interaction of six main economic indicators (percentage change from the previous year): gross domestic product (GDP), leading indicator (LI), unemployment rate (UR), interest rate (IR), trade balance (TB), net national savings (NNS).

#### Usage

data(macro)

# Format

A data frame with 20 observations on the following 6 variables.

GDP numeric

LI numeric

UR numeric

IR numeric

TB numeric

NNS numeric

#### References

Vichi, M. & Kiers, H. A. (2001). Factorial k-means analysis for two-way data. *Computational Statistics & Data Analysis*, *37*(1), 49-64.

<span id="page-9-1"></span>

plot.clusmca *Plotting function for* clusmca() *output.*

#### Description

Plotting function that creates a scatterplot of the object scores and/or the attribute scores and the cluster centroids. Optionally, the function returns a series of barplots showing the standardized residuals per attribute for each cluster.

#### Usage

```
## S3 method for class 'clusmca'
plot(x, \text{dims} = c(1, 2), \text{what} = c(TRUE, TRUE),cludesc = FALSE, topstdres = 20, attlabs = NULL, binary = FALSE, subplot = FALSE, ...)
```
# <span id="page-10-0"></span>plot.clusmca 11

#### Arguments

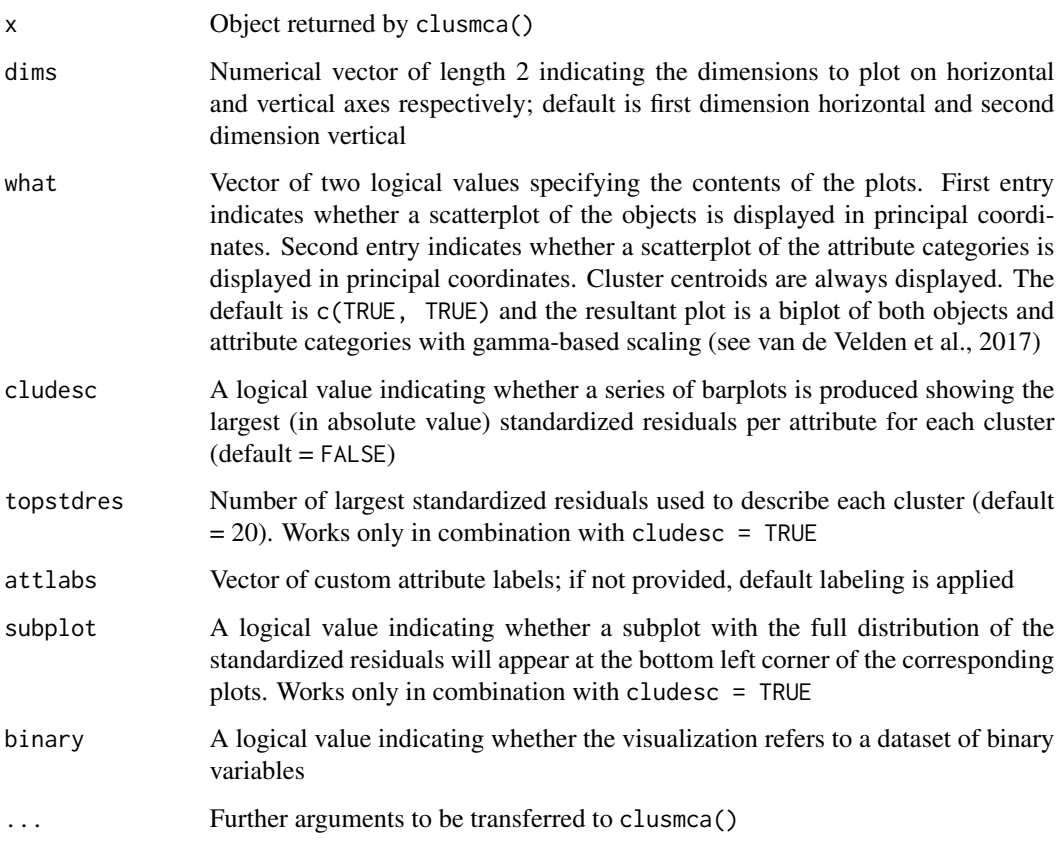

# Value

The function returns a ggplot2 scatterplot of the solution obtained via clusmca() that can be further customized using the ggplot2 package. When cludesc = TRUE the function also returns a series of ggplot2 barplots showing the largest (or all) standardized residuals per attribute for each cluster.

#### References

Hwang, H., Dillon, W. R., and Takane, Y. (2006). An extension of multiple correspondence analysis for identifying heterogenous subgroups of respondents. *Psychometrika*, 71, 161-171.

Iodice D'Enza, A., and Palumbo, F. (2013). Iterative factor clustering of binary data. *Computational Statistics*, *28*(2), 789-807.

van de Velden M., Iodice D'Enza, A., and Palumbo, F. (2017). Cluster correspondence analysis. *Psychometrika*, *82*(1), 158-185.

# See Also

[plot.cluspca](#page-11-1)

```
data("underwear")
#Cluster Correspondence Analysis with 3 clusters in 2 dimensions after 10 random starts
outclusMCA = clusmca(underwear, 3, 2, nstart = 10)
#Save the ggplot2 scatterplot
map = plot(outclusMCA)
#Customization (adding titles)
map + ggtitle(paste("Cluster CA plot of the underwear data: 3 clusters of sizes ",
paste(outclusMCA$size, collapse = ", "),sep = "")) +
xlab("Dim. 1") + ylab("Dim. 2") +
theme(plot.title = element_text(size = 10, face = "bold", hjust = (0.5))
data("hsq")
#i-FCB with 4 clusters in 3 dimensions after 10 random starts
outclusMCA = clusmca(hsq[,1:8], 4, 3, method = "iFCB", nstart= 10)
#Scatterlot with the observations only (dimensions 1 and 3)
#and cluster description plots showing the 20 largest std. residuals
#(with the full distribution showing in subplots)
plot(outclus MCA, dim = c(1,3), what = c(TRUE, FALSE), cludesc = TRUE,subplot = TRUE)
```
<span id="page-11-1"></span>plot.cluspca *Plotting function for* cluspca() *output.*

#### Description

Plotting function that creates a scatterplot of the objects, a correlation circle of the variables or a biplot of both objects and variables. Optionally, it returns a parallel coordinate plot showing cluster means.

#### Usage

```
## S3 method for class 'cluspca'
plot(x, \text{dims} = c(1, 2), \text{cludes} = FALSE, \text{what} = c(TRUE, TRUE), \text{attlabs}, ...)
```
#### **Arguments**

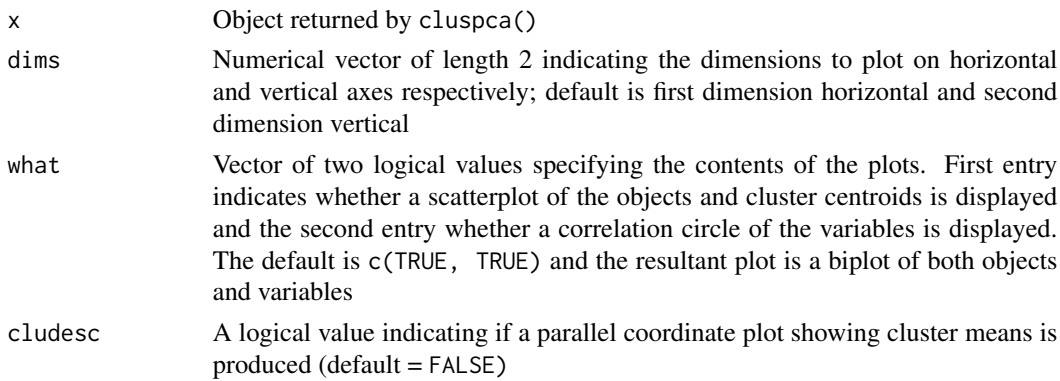

<span id="page-11-0"></span>

#### <span id="page-12-0"></span>tuneclus and the contract of the contract of the contract of the contract of the contract of the contract of the contract of the contract of the contract of the contract of the contract of the contract of the contract of t

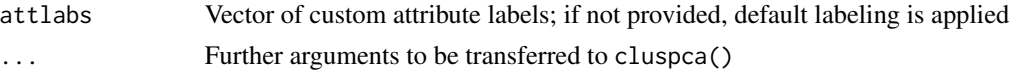

#### Value

The function returns a ggplot2 scatterplot of the solution obtained via cluspca() that can be further customized using the ggplot2 package. When cludesc = TRUE the function also returns a ggplot2 parallel coordinate plot.

#### References

De Soete, G., and Carroll, J. D. (1994). K-means clustering in a low-dimensional Euclidean space. In Diday E. et al. (Eds.), *New Approaches in Classification and Data Analysis*, Heidelberg: Springer, 212-219.

Vichi, M., and Kiers, H.A.L. (2001). Factorial K-means analysis for two-way data. *Computational Statistics and Data Analysis*, 37, 49-64.

#### See Also

#### [plot.clusmca](#page-9-1)

#### Examples

```
data("macro")
#Factorial K-means (3 clusters in 2 dimensions) after 100 random starts
outFKM = cluspca(macro, 3, 2, method = "FKM", rotation = "varimax")
#Scatterplot (dimensions 1 and 2) and cluster description plot
plot(outFKM, cludesc = TRUE)
data("iris", package = "datasets")
#Compromise solution between PCA and Reduced K-means
#on the iris dataset (3 clusters in 2 dimensions) after 100 random starts
outclusPCA = cluspca(iris[,-5], 3, 2, alpha = 0.3, rotation = "varimax")
table(outclusPCA$cluster,iris[,5])
#Save the ggplot2 scatterplot
map = plot(outclusPCA)
#Customization (adding titles)
map + ggtitle(paste("A compromise solution between RKM and FKM on the iris:
3 clusters of sizes ", paste(outclusPCA$size,
collapse = ", "), sep = "")) + xlab("Dimension 1") + ylab("Dimension 2") +
theme(plot.title = element_text(size = 10, face = "bold", hjust = (0.5))
```
<span id="page-12-1"></span>tuneclus *Cluster quality assessment for a range of clusters and dimensions.*

#### Description

This function facilitates the selection of the appropriate number of clusters and dimensions for joint dimension reduction and clustering methods.

# Usage

```
tuneclus(data, nclusrange = 3:4, ndimrange = 2:3,
method = c("RKM","FKM","clusCA","iFCB","MCAk"),
criterion = "asw", dst = "full", alpha = NULL, alpha = NULL,center = TRUE, scale = TRUE, rotation = "none", nstart = 100,
smartStart = NULL, seed = 1234)
## S3 method for class 'tuneclus'
print(x, \ldots)## S3 method for class 'tuneclus'
summary(object, ...)
## S3 method for class 'tuneclus'
fitted(object, mth = c("centers", "classes"), ...)
```
#### Arguments

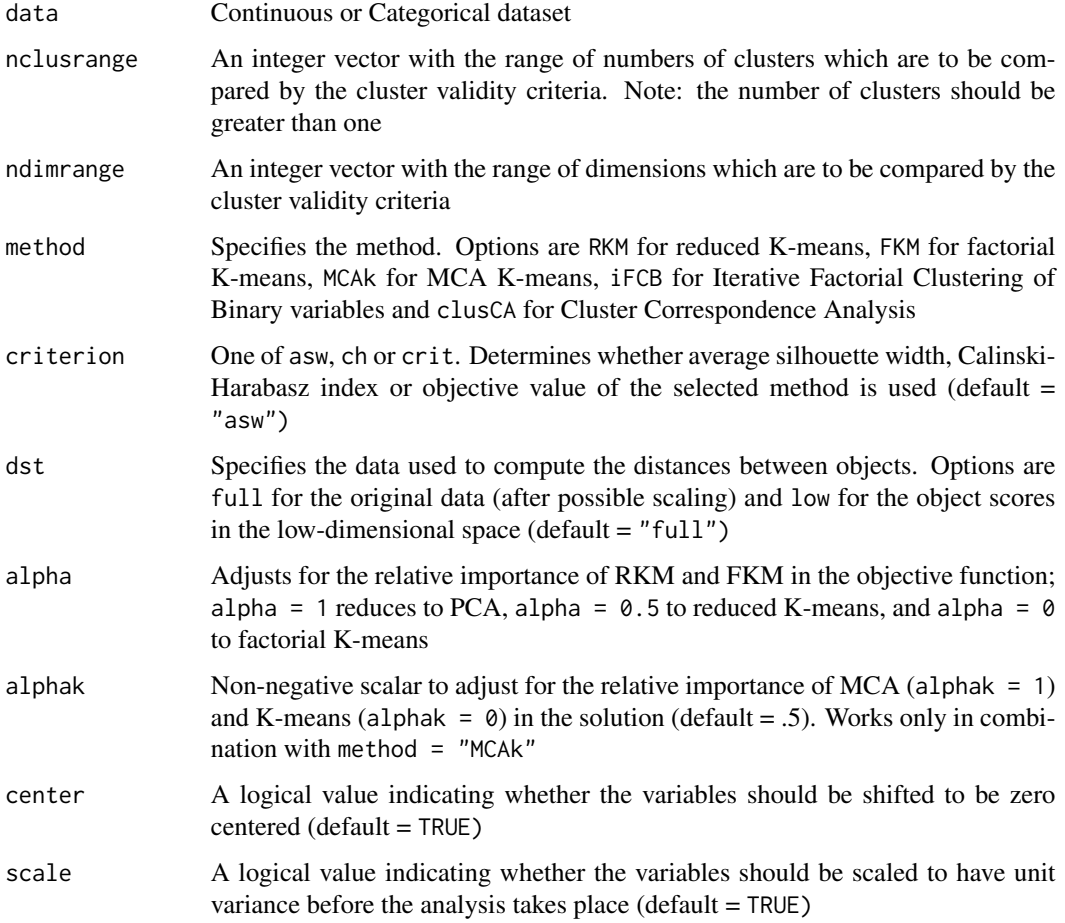

#### <span id="page-14-0"></span>tuneclus and the contract of the contract of the contract of the contract of the contract of the contract of the contract of the contract of the contract of the contract of the contract of the contract of the contract of t

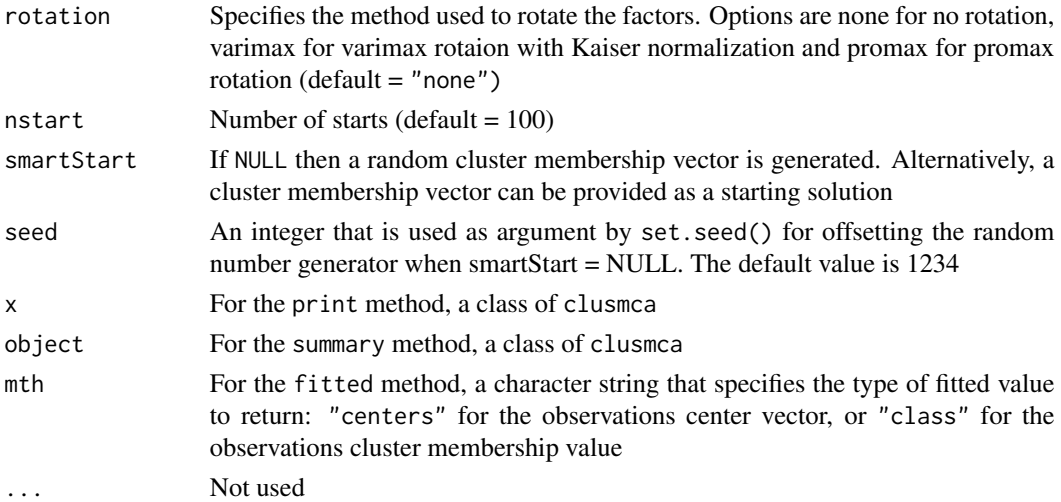

# Details

For the K-means part, the algorithm of Hartigan-Wong is used by default.

The hidden print and summary methods print out some key components of an object of class tuneclus.

The hidden fitted method returns cluster fitted values. If method is "classes", this is a vector of cluster membership (the cluster component of the "tuneclus" object). If method is "centers", this is a matrix where each row is the cluster center for the observation. The rownames of the matrix are the cluster membership values.

# Value

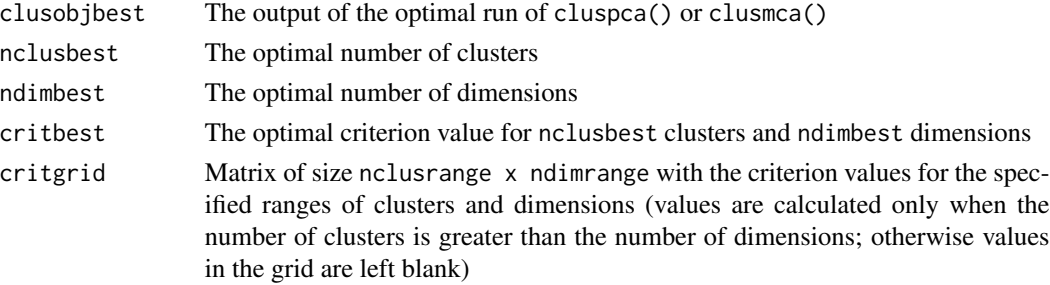

#### References

Calinski, R.B., and Harabasz, J., (1974). A dendrite method for cluster analysis. *Communications in Statistics*, 3, 1-27.

Kaufman, L., and Rousseeuw, P.J., (1990). *Finding Groups in Data: An Introduction to Cluster Analysis*. Wiley, New York.

#### See Also

[cluspca](#page-3-1), [clusmca](#page-1-1)

```
# Reduced K-means for a range of clusters and dimensions
data(macro)
# Cluster quality assessment based on the average silhouette width # in the low dimensional space
bestRKM = tuneclus(macro, 3:4, 2:3, method = "RKM", criterion = "asw", dst = "low", nstart = 10)
bestRKM
plot(bestRKM)
# Cluster Correspondence Analysis for a range of clusters and dimensions
data(underwear)
# Cluster quality assessment based on the average silhouette width # in the full dimensional space
bestclusCA = tuneclus(underwear, 3:4, 2:3, method = "clusCA", criterion = "asw", nstart = 10)
bestclusCA
plot(bestclusCA)
```
underwear *South Korean Underwear*

#### Description

The dataset comes from a large survey conducted by a South Korean underwear manufacturer in 1997. 664 South Korean consumers were asked to provide responses for three multiple-choice items: attributes when considering a brand of underwear to purchase (15 attributes), preferred brand of underwear (8 brands) and consumer age (3 levels).

#### Usage

data(underwear)

#### Format

A data frame with 664 observations on the following variables.

brand factor indicating underwear brand, with levels 1. BYC, 2. TRY, 3. VICMAN, 4. James Dean, 5. Michiko-London, 6. Benetton, 7. Bodyguard, 8. Calvin Klein.

atts factor indicating underwear attributes, with levels 1. Comfortable, 2. Smooth, 3. Superior fabrics,

- 4. Reasonable price, 5. Fashionable design, 6. Favorable advertisements,
- 7. Trendy color, 8. Good design, 9. Various colors, 10. Elastic, 11. Store is near,
- 12. Excellent fit, 13. Design quality, 14. Youth appeal, 15. Various sizes.

age ordered factor indicating consumer's age, with levels 1. 10-29, 2. 30-49, 3. 50 and over.

#### Source

Hwang, H., Dillon, W. R. & Takane, Y. (2006). An extension of multiple correspondence analysis for identifying heterogenous subgroups of respondents. *Psychometrika*, 71, 161-171.

#### Examples

data(underwear)

<span id="page-15-0"></span>

# <span id="page-16-0"></span>Index

```
∗Topic datasets
    cmc, 7
    hsq, 8
    macro, 10
    underwear, 16
clusmca, 2, 6, 15
cluspca, 3, 4, 15
cmc, 7
fitted.clusmca (clusmca), 2
fitted.cluspca (cluspca), 4
fitted.tuneclus (tuneclus), 13
hsq, 8
macro, 10
plot.clusmca, 10, 13
plot.cluspca, 11, 12
print.clusmca (clusmca), 2
print.cluspca (cluspca), 4
print.tuneclus (tuneclus), 13
summary.clusmca (clusmca), 2
summary.cluspca (cluspca), 4
summary.tuneclus (tuneclus), 13
tuneclus, 3, 6, 13
```
underwear, [16](#page-15-0)